## **Padlet- viestiseinän linkki & pikakäyttöohje**

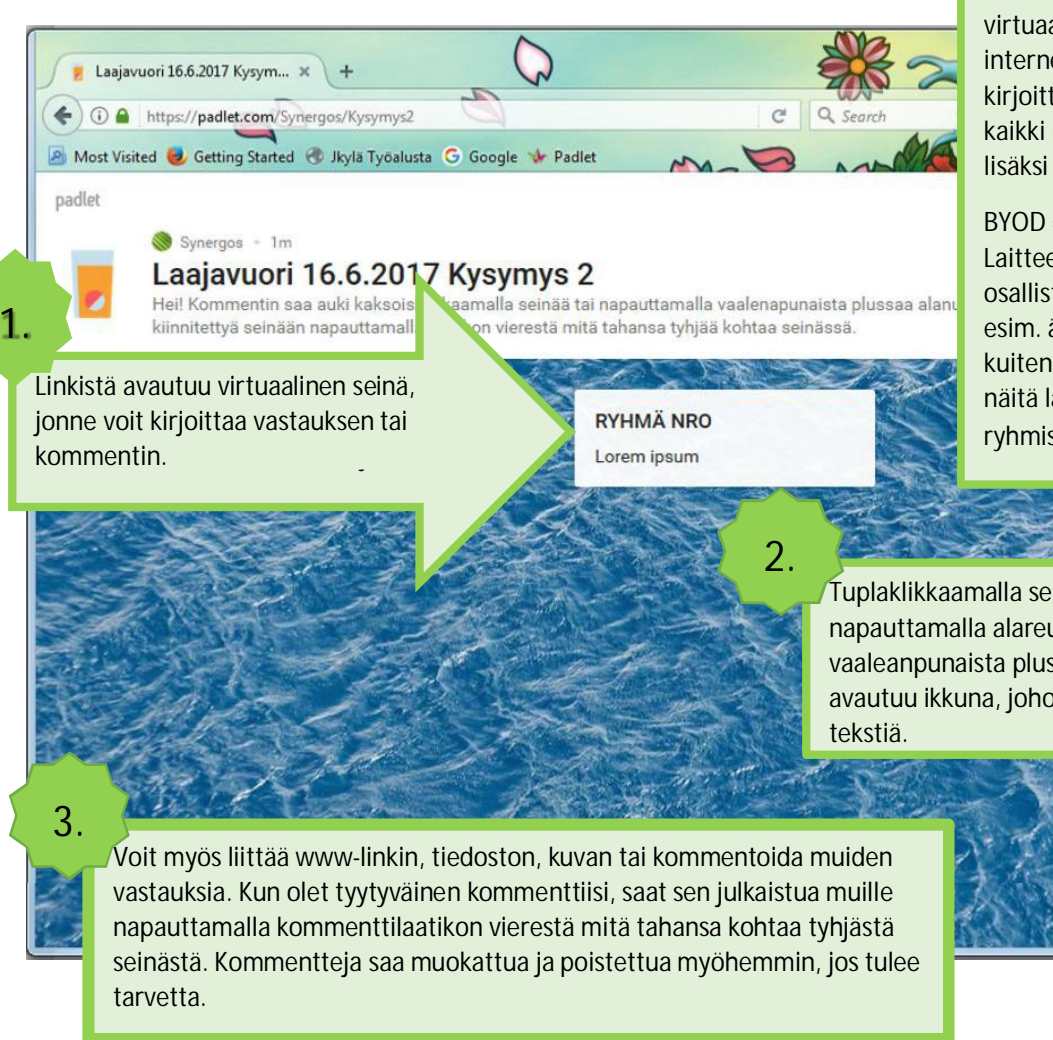

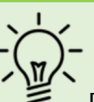

Padletilla voidaan toteuttaa erilaisia tehtäviä tai ryhmätöitä käyttäen virtuaaliseinää, joka tässä tapauksessa on internetsivu. Samalla kun joku osallistujista kirjoittaa seinälle, postauksen näkevät myös kaikki muut. Padlet-seinälle voi tekstin lisäksi liittää kuvia tai videopätkiä.

BYOD = Bring Your Own Device = Tuo Oma Laitteesi à IT-strategia, jossa jokainen osallistuja käyttää omaa mobiililaitettaan esim. älypuhelin, tabletti jne. Emme kuitenkaan oleta, että kaikilla osallistujilla näitä laitteita olisi ja siksi tehtäviä tehdään ryhmissä.

Tuplaklikkaamalla seinää, tai napauttamalla alareunassa näkyvää vaaleanpunaista plusmerkkiä sinulle avautuu ikkuna, johon voit kirjoittaa

## Virtuaaliseinän osoite:

https://padlet.com/Synergos/dizj737vfuhn

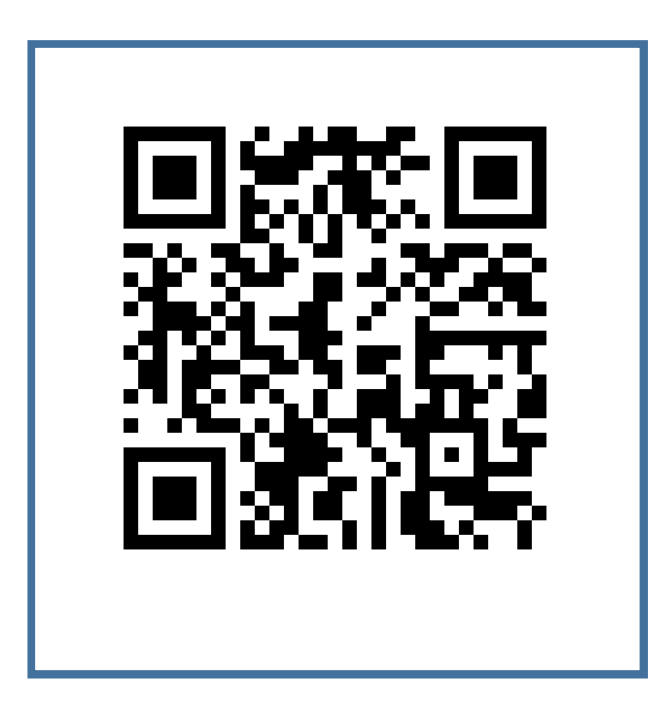